## MS Dynamics NAV Intro 1

J.Skorkovský Department of Corporate Economy Faculty of Economics and Administration MASARYK UNIVERSITY Czech Republic

# INTRO 1

- Explain the concept of ERP and Microsoft Dynamics NAV 2016W1
- ERP = Enterprise Resource Planning System
- Resources = financial resources, machines, people, items,.....
- Data = transactions having origin in :
  - Posted documents (invoices, credit notes, deliveries, stock movement..)
  - Hence the type of these transactions- entries
    - Customer
    - Vendor
    - Item (Inventory)
    - General Ledger (Accounts)

Linked to : Simple scenario of the first and second ERP Microsoft Dynamics NAV session I.

# INTRO 2

| Customer<br>number | Customer<br>name   | Balance | Payment condition | Currency |        |
|--------------------|--------------------|---------|-------------------|----------|--------|
| 10000              | SW Kings           | 20000   | 1M                | USD      |        |
| 20000              | China<br>computers | 432444  | 21D               | USD      | – Data |
| 30000              | Navertica          | 9       | 14D               | СΖК      |        |
| 40000              | Berlin<br>Experts  | 200     |                   |          |        |

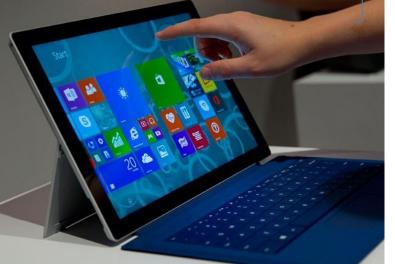

How to see data (Window)

## INTRO 3 – Customer card –part of it

#### 10000 · The Cannon Group PLC

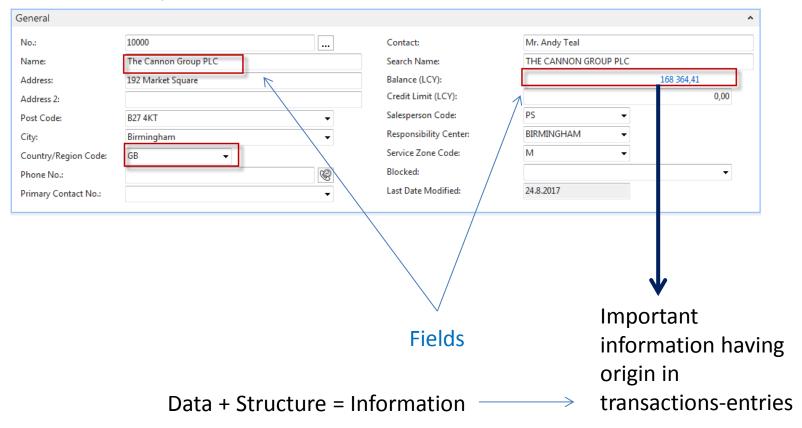

## INTRO 4 – Customer entries

### 10000 · The Cannon Group PLC

| General |                                                                                                    |                                                                                                    |                                                                                           |                                                                                                    |                                                                                                    |                                                                                                    |                                                                                                    |                                                                                                    |                                                                                                    | ^                                                                                                    |                                                                     |
|---------|----------------------------------------------------------------------------------------------------|----------------------------------------------------------------------------------------------------|-------------------------------------------------------------------------------------------|----------------------------------------------------------------------------------------------------|----------------------------------------------------------------------------------------------------|----------------------------------------------------------------------------------------------------|----------------------------------------------------------------------------------------------------|----------------------------------------------------------------------------------------------------|----------------------------------------------------------------------------------------------------|----------------------------------------------------------------------------------------------------|---------------------------------------------------------------------|
| No.:    |                                                                                                    | 10000                                                                                                   |                                                                                           |                                                                                                    |                                                                                                    | Contact:                                                                                                    | Mr. An                                                                                                    | dy Teal                                                                                                    |                                                                                                    |                                                                                                    |                                                                     |
| Name:   |                                                                                                    | The Cann                                                                                                | ion Group PLC                                                                             |                                                                                                    |                                                                                                    | Search Name:                                                                                                    | THE CA                                                                                                    | ANNON GROU                                                                                                    | JP PLC                                                                                                    |                                                                                                    |                                                                     |
| Addres  | 5:                                                                                                    | 192 Marke                                                                                               | et Square                                                                                 |                                                                                                    |                                                                                                    | Balance (LCY):                                                                                                    |                                                                                                    |                                                                                                    | 168 364,                                                                                                    | ,41                                                                                                    |                                                                     |
| Addres  | s 2:                                                                                                    |                                                                                                    |                                                                                           |                                                                                                    |                                                                                                    | Credit Limit (LCY):                                                                                                    |                                                                                                    |                                                                                                    |                                                                                                    | 0,00                                                                                                    |                                                                     |
| Post Co | de                                                                                                    | B27 4KT                                                                                                 |                                                                                           |                                                                                                    | •                                                                                                    | Salesperson Code:                                                                                                    | PS                                                                                                    |                                                                                                    | <b>•</b>                                                                                                    |                                                                                                    |                                                                     |
|         | ac.                                                                                                    |                                                                                                    |                                                                                           |                                                                                                    |                                                                                                    | Responsibility Center:                                                                                                    | BIRMIN                                                                                                    | IGHAM                                                                                                    | <b>-</b>                                                                                                    |                                                                                                    |                                                                     |
| City:   |                                                                                                    | Birmingha                                                                                               | am                                                                                        |                                                                                                    | •                                                                                                    | Service Zone Code:                                                                                                    | M                                                                                                    |                                                                                                    |                                                                                                    |                                                                                                    |                                                                     |
| Court   | Sustomer                                                                                                    | Ledger Ent                                                                                              | tries *                                                                                   |                                                                                                    |                                                                                                    | Service / thre cone.                                                                                                    | 191                                                                                                    | e to filter (F3)                                                                                                    | Posting Date                                                                                                    |                                                                                                    | → ∧                                                                 |
| Phor    | Sustonner                                                                                                    | Louger Lin                                                                                              | lines                                                                                     |                                                                                                    |                                                                                                    |                                                                                                    |                                                                                                    |                                                                                                    |                                                                                                    |                                                                                                    |                                                                     |
| Prim    | Show results:                                                                                                    |                                                                                                    |                                                                                           |                                                                                                    |                                                                                                    |                                                                                                    |                                                                                                    |                                                                                                    |                                                                                                    |                                                                                                    |                                                                     |
| ;       | × Where                                                                                                    | Customer No.                                                                                            | ▼ is 1                                                                                    | .0000                                                                                                    | Wha                                                                                                    | at has been i                                                                                                    | posted                                                                                                    | in the                                                                                                    | past                                                                                                    |                                                                                                    |                                                                     |
|         | Add Filter                                                                                                    |                                                                                                    |                                                                                           |                                                                                                    |                                                                                                    |                                                                                                    |                                                                                                    |                                                                                                    | pase                                                                                                    |                                                                                                    |                                                                     |
|         |                                                                                                    |                                                                                                    |                                                                                           |                                                                                                    |                                                                                                    |                                                                                                    |                                                                                                    |                                                                                                    |                                                                                                    |                                                                                                    |                                                                     |
|         |                                                                                                    |                                                                                                    |                                                                                           |                                                                                                    |                                                                                                    |                                                                                                    |                                                                                                    |                                                                                                    |                                                                                                    |                                                                                                    |                                                                     |
|         | Posti 🔺<br>Date                                                                                                    | Document<br>Type                                                                                        | Document<br>No.                                                                           | Cust Messag<br>No. Recipie                                                                                                    |                                                                                                    | tion C C                                                                                                    | Original<br>Amount                                                                                                    | Amount                                                                                                    | Remaining Due Dat<br>Amount                                                                                                    | te Pmt.<br>Discou                                                                                                    | Pmt<br>Tol∉                                                         |
|         |                                                                                                    |                                                                                                    |                                                                                           |                                                                                                    | ent                                                                                                    |                                                                                                    |                                                                                                    | Amount<br>25 389,25                                                                                                    | 2                                                                                                    | Discou                                                                                                    |                                                                     |
|         | Date                                                                                                    | Туре                                                                                                    | No.                                                                                       | No. Recipie                                                                                                    | ent<br>Opening                                                                                               | C                                                                                                    | Amount                                                                                                    |                                                                                                    | Amount                                                                                                    | Discou<br>9 8.1.2019                                                                                                    | Tole                                                                |
|         | Date 31.12.2018                                                                                                    | Type<br>Invoice                                                                                         | No.<br>00-1                                                                               | No. Recipie                                                                                                    | ent<br>Opening<br>Opening                                                                                    | C C                                                                                                    | Amount<br>25 389,25                                                                                                    | 25 389,25                                                                                                    | Amount<br>0,00 <i>1.1.2019</i>                                                                                                    | Discou<br>9 8.1.2019<br>9 8.1.2019                                                                                                    | Tole<br>8.1.2                                                       |
|         | Date<br>31.12.2018<br>31.12.2018                                                                                                    | Type<br>Invoice<br>Invoice                                                                              | No.<br><i>00-1</i><br>00-11                                                               | No.         Recipie           10000         10000                                                                                                    | Opening<br>Opening<br>Opening                                                                                | C C<br>Entries, Custo<br>Entries, Custo                                                                                                    | Amount<br>25 389,25<br>63 473,13                                                                                                    | 25 389,25<br>63 473,13                                                                                                    | Amount<br>0,00 1.1.2019<br>63 473,13 31.1.2019                                                                                                    | Discou<br>9 8.1.2019<br>9 8.1.2019<br>9 8.1.2019                                                                                                    | Tole<br>8.1.2<br>8.1.2                                              |
|         | Date<br>31.12.2018<br>31.12.2018<br>31.12.2018                                                                                                    | Type<br>Invoice<br>Invoice<br>Invoice                                                                   | No.<br>00-1<br>00-11<br>00-16                                                             | No.         Recipie           10000         10000           10000         10000                                                                                                    | Opening<br>Opening<br>Opening<br>Opening<br>Opening                                                          | C<br>Entries, Custo<br>Entries, Custo<br>Entries, Custo                                                                                                    | Amount<br>25 389,25<br>63 473,13<br>33 852,35                                                                                           | 25 389,25<br>63 473,13<br>33 852,35                                                                                           | Amount<br>0,00 1.1.2019<br>63 473,13 31.1.2019<br>33 852,35 31.1.2019                                                                                                    | Discou           9         8.1.2019           9         8.1.2019           9         8.1.2019           9         8.1.2019           9         8.1.2019                                                                                                    | Tole<br>8.1.2<br>8.1.2<br>8.1.2                                     |
|         | Date<br>31.12.2018<br>31.12.2018<br>31.12.2018<br>31.12.2018                                                                                                    | Type<br>Invoice<br>Invoice<br>Invoice<br>Invoice                                                        | No.<br>00-1<br>00-11<br>00-16<br>00-3                                                     | No.         Recipie           10000         10000           10000         10000           10000         10000                                                                                                    | Opening<br>Opening<br>Opening<br>Opening<br>Opening<br>Opening                                               | C C<br>Entries, Custo<br>Entries, Custo<br>Entries, Custo<br>Entries, Custo                                                                                                    | Amount<br>25 389,25<br>63 473,13<br>33 852,35<br>50 778,50                                                                              | 25 389,25<br>63 473,13<br>33 852,35<br>50 778,50                                                                              | Amount<br>0,00 1.1.2019<br>63 473,13 31.1.2019<br>33 852,35 31.1.2019<br>0,00 3.1.2019                                                                                                    | Discou           9         8.1.2019           9         8.1.2019           9         8.1.2019           9         8.1.2019           9         8.1.2019           9         8.1.2019           9         8.1.2019           9         8.1.2019                                                                                                    | Tole<br>8.1.2<br>8.1.2<br>8.1.2<br>8.1.2<br>8.1.2                   |
|         | Date<br>31.12.2018<br>31.12.2018<br>31.12.2018<br>31.12.2018<br>31.12.2018                                                                                                    | Type<br>Invoice<br>Invoice<br>Invoice<br>Invoice                                                        | No.<br>00-1<br>00-11<br>00-16<br>00-3<br>00-6                                             | No.         Recipie           10000         10000           10000         10000           10000         10000                                                                                                    | Opening<br>Opening<br>Opening<br>Opening<br>Opening<br>Opening                                               | C C<br>Entries, Custo<br>Entries, Custo<br>Entries, Custo<br>Entries, Custo<br>Entries, Custo<br>Entries, Custo                                                                                                    | Amount<br>25 389,25<br>63 473,13<br>33 852,35<br>50 778,50<br>67 704,67                                                                 | 25 389,25<br>63 473,13<br>33 852,35<br>50 778,50<br>67 704,67                                                                 | Amount<br>0,00 1.1.2019<br>63 473,13 31.1.2019<br>33 852,35 31.1.2019<br>0,00 3.1.2019<br>0,00 7.1.2019                                                                                                    | Discou           9         8.1.2019           9         8.1.2019           9         8.1.2019           9         8.1.2019           9         8.1.2019           9         8.1.2019           9         8.1.2019           9         8.1.2019           9         8.1.2019           9         8.1.2019                                                           | Tole<br>8.1.2<br>8.1.2<br>8.1.2<br>8.1.2<br>8.1.2<br>8.1.2          |
|         | Date           31.12.2018           31.12.2018           31.12.2018           31.12.2018           31.12.2018           31.12.2018           31.12.2018                                                                                                    | Type<br>Invoice<br>Invoice<br>Invoice<br>Invoice<br>Invoice                                             | No.<br>00-1<br>00-11<br>00-16<br>00-3<br>00-6<br>00-9                                     | No.         Recipie           10000         10000           10000         10000           10000         10000           10000         10000                                                                                                    | Opening<br>Opening<br>Opening<br>Opening<br>Opening<br>Opening<br>Order 10                                   | C C<br>Entries, Custo<br>Entries, Custo<br>Entries, Custo<br>Entries, Custo<br>Entries, Custo<br>Entries, Custo                                                                                                    | Amount<br>25 389,25<br>63 473,13<br>33 852,35<br>50 778,50<br>67 704,67<br>50 778,50                                                    | 25 389,25<br>63 473,13<br>33 852,35<br>50 778,50<br>67 704,67<br>50 778,50                                                    | Amount<br>0,00 1.1.2019<br>63 473,13 31.1.2019<br>33 852,35 31.1.2019<br>0,00 3.1.2019<br>0,00 7.1.2019<br>50 778,50 31.1.2019                                                                               | Discou           9         8.1.2019           9         8.1.2019           9         8.1.2019           9         8.1.2019           9         8.1.2019           9         8.1.2019           9         8.1.2019           9         8.1.2019           9         8.1.2019           9         8.1.2019           9         8.1.2019                              | Tol∉<br>8.1.2<br>8.1.2<br>8.1.2<br>8.1.2<br>8.1.2<br>8.1.2<br>8.1.2 |
|         | Date<br>31.12.2018<br>31.12.2018<br>31.12.2018<br>31.12.2018<br>31.12.2018<br>31.12.2018<br>6.1.2019                                                                                                    | Type<br>Invoice<br>Invoice<br>Invoice<br>Invoice<br>Invoice<br>Invoice                                  | No.<br>00-1<br>00-11<br>00-16<br>00-3<br>00-6<br>00-9<br>103015                           | No.         Recipie           10000         10000           10000         10000           10000         10000           10000         10000           10000         10000                                                                                           | Opening<br>Opening<br>Opening<br>Opening<br>Opening<br>Opening<br>Order 10                                   | C C<br>Entries, Custo<br>Entries, Custo<br>Entries, Custo<br>Entries, Custo<br>Entries, Custo<br>Entries, Custo<br>Entries, Custo<br>Entries, Custo<br>Entries, Custo                                                                                                    | Amount<br>25 389,25<br>63 473,13<br>33 852,35<br>50 778,50<br>67 704,67<br>50 778,50<br>8 269,04                                        | 25 389,25<br>63 473,13<br>33 852,35<br>50 778,50<br>67 704,67<br>50 778,50<br>8 269,04                                        | Amount<br>0,00 1.1.2019<br>63 473,13 31.1.2019<br>33 852,35 31.1.2019<br>0,00 3.1.2019<br>0,00 7.1.2019<br>50 778,50 31.1.2019<br>8 269,04 3.2.2019                                                          | Discou           9         8.1.2019           9         8.1.2019           9         8.1.2019           9         8.1.2019           9         8.1.2019           9         8.1.2019           9         8.1.2019           9         8.1.2019           9         8.1.2019           9         8.1.2019           9         8.1.2019           9         8.1.2019 | Tol∉<br>8.1.2<br>8.1.2<br>8.1.2<br>8.1.2<br>8.1.2<br>8.1.2<br>8.1.2 |
|         | Date           31.12.2018           31.12.2018           31.12.2018           31.12.2018           31.12.2018           31.12.2018           6.1.2019           131.12.2019                                                                                                    | Type<br>Invoice<br>Invoice<br>Invoice<br>Invoice<br>Invoice<br>Invoice<br>Credit Me                     | No.<br>00-1<br>00-11<br>00-16<br>00-3<br>00-6<br>00-9<br>103015<br>104001                 | No.         Recipie           10000         10000           10000         10000           10000         10000           10000         10000           10000         10000           10000         10000                                                             | Opening<br>Opening<br>Opening<br>Opening<br>Opening<br>Opening<br>Opening<br>Order 10<br>Credit M            | C C<br>Entries, Custo<br>Entries, Custo                                                                                                    | Amount<br>25 389,25<br>63 473,13<br>33 852,35<br>50 778,50<br>67 704,67<br>50 778,50<br>8 269,04<br>-292,84                             | 25 389,25<br>63 473,13<br>33 852,35<br>50 778,50<br>67 704,67<br>50 778,50<br>8 269,04<br>-292,84                             | Amount<br>0,00 1.1.2019<br>63 473,13 31.1.2019<br>33 852,35 31.1.2019<br>0,00 3.1.2019<br>0,00 7.1.2019<br>50 778,50 31.1.2019<br>8 269,04 3.2.2019<br>-292,84 13.1.20                                       | Discou           9         8.1.2019           9         8.1.2019           9         8.1.2019           9         8.1.2019           9         8.1.2019           9         8.1.2019           9         8.1.2019           9         8.1.2019           9         8.1.2019           9         8.1.2019           9         8.1.2019           9         8.1.2019 | Tol∉<br>8.1.2<br>8.1.2<br>8.1.2<br>8.1.2<br>8.1.2<br>8.1.2<br>8.1.2 |
|         | Date           31.12.2018           31.12.2018           31.12.2018           31.12.2018           31.12.2018           31.12.2018           31.12.2018           11.12.2018           11.12.2018           11.12.2018           11.12.2018           11.12.2018           11.12.2019           11.1.2019           11.1.2019 | Type<br>Invoice<br>Invoice<br>Invoice<br>Invoice<br>Invoice<br>Invoice<br>Credit Me<br>Payment          | No.<br>00-1<br>00-11<br>00-16<br>00-3<br>00-6<br>00-9<br>103015<br>104001<br>2596         | No.         Recipie           10000         10000           10000         10000           10000         10000           10000         10000           10000         10000           10000         10000           10000         10000                               | Opening<br>Opening<br>Opening<br>Opening<br>Opening<br>Opening<br>Order 10<br>Credit M<br>Payment            | C C<br>Entries, Custo<br>Entries, Custo<br>En | Amount<br>25 389,25<br>63 473,13<br>33 852,35<br>50 778,50<br>67 704,67<br>50 778,50<br>8 269,04<br>-292,84<br>-225 389,25              | 25 389,25<br>63 473,13<br>33 852,35<br>50 778,50<br>67 704,67<br>50 778,50<br>8 269,04<br>-292,84<br>-292,84                  | Amount<br>0,00 1.1.2019<br>63 473,13 31.1.2019<br>33 852,35 31.1.2019<br>0,00 3.1.2019<br>0,00 7.1.2019<br>50 778,50 31.1.2019<br>8 269,04 3.2.2019<br>-292,84 13.1.2019<br>0,00 13.1.2019                   | Discou           9         8.1.2019           9         8.1.2019           9         8.1.2019           9         8.1.2019           9         8.1.2019           9         8.1.2019           9         8.1.2019           9         8.1.2019           9         8.1.2019           9         8.1.2019           9         8.1.2019           9         9        | Tol∉<br>8.1.2<br>8.1.2<br>8.1.2<br>8.1.2<br>8.1.2<br>8.1.2<br>8.1.2 |
|         | Date<br>31.12.2018<br>31.12.2018<br>31.12.2018<br>31.12.2018<br>31.12.2018<br>31.12.2018<br>6.1.2019<br>13.1.2019<br>13.1.2019<br>13.1.2019                                                                                                    | Type<br>Invoice<br>Invoice<br>Invoice<br>Invoice<br>Invoice<br>Invoice<br>Invoice<br>Payment<br>Payment | No.<br>00-1<br>00-11<br>00-16<br>00-3<br>00-6<br>00-9<br>103015<br>104001<br>2596<br>2596 | No.         Recipie           10000         10000           10000         10000           10000         10000           10000         10000           10000         10000           10000         10000           10000         10000           10000         10000 | opening<br>Opening<br>Opening<br>Opening<br>Opening<br>Opening<br>Order 10<br>Credit M<br>Payment<br>Payment | C C<br>Entries, Custo<br>Entries, Custo<br>Ent                                                                                                    | Amount<br>25 389,25<br>63 473,13<br>33 852,35<br>50 778,50<br>67 704,67<br>50 778,50<br>8 269,04<br>-292,84<br>-25 389,25<br>-50 778,50 | 25 389,25<br>63 473,13<br>33 852,35<br>50 778,50<br>67 704,67<br>50 778,50<br>8 269,04<br>-292,84<br>-25 389,25<br>-50 778,50 | Amount<br>0,00 1.1.2019<br>63 473,13 31.1.2019<br>33 852,35 31.1.2019<br>0,00 3.1.2019<br>0,00 7.1.2019<br>50 778,50 31.1.2019<br>8 269,04 3.2.2019<br>-292,84 13.1.2019<br>0,00 13.1.2019<br>0,00 13.1.2019 | Discou<br>9 8.1.2019<br>9 8.1.2019<br>9 8.1.2019<br>9 8.1.2019<br>9 8.1.2019<br>9 8.1.2019<br>9 11.1.2019<br>9 9<br>9 9<br>9                                                                                                    | Tole<br>8.1.2<br>8.1.2<br>8.1.2<br>8.1.2<br>8.1.2<br>8.1.2<br>8.1.2 |

## INTRO 5 — Customer document- navigation

| С  | ustomer         | Ledger Ent       | ries *          |             |                         |      | The Cannon G<br>Mr. Andy Teal<br>192 Market Sc |           |                                       |                  |          |                    |
|----|-----------------|------------------|-----------------|-------------|-------------------------|------|------------------------------------------------|-----------|---------------------------------------|------------------|----------|--------------------|
| Sł | now results:    |                  |                 |             |                         |      | Birmingham, B<br>Great Britain                 |           |                                       |                  |          |                    |
| ×  | Where           | Customer No.     | ▼ is 1          | 0000        |                         |      |                                                |           |                                       |                  |          |                    |
| +  | Add Filter      |                  |                 |             |                         |      |                                                |           |                                       |                  |          |                    |
|    | Posti 🔺<br>Date | Document<br>Type | Document<br>No. | Cust<br>No. | Message to<br>Recipient | Des  | Bill-to Custom<br>VAT Registrati               |           | 10000<br>789456278                    |                  |          |                    |
|    | 31.12.2018      | Invoice          | 00-1            | 10000       |                         | Оре  | Invoice No.                                    |           | 103028                                |                  |          |                    |
|    | 31.12.2018      | Invoice          | 00-11           | 10000       |                         | Оре  | Order No.<br>Posting Date                      |           | 6005<br>16. January 2019              |                  |          |                    |
|    | 31.12.2018      | Invoice          | 00-16           | 10000       |                         | Оре  | Due Date<br>Document Dat                       | te        | 16. February 2019<br>16. January 2019 |                  |          |                    |
|    | 31.12.2018      | Invoice          | 00-3            | 10000       |                         | Оре  | Payment Term<br>Shipment Met                   |           | 1 Month/2%8 days<br>Ex Warehouse      |                  |          |                    |
|    | 31.12.2018      | Invoice          | 00-6            | 10000       |                         | Оре  | Prices Includin                                |           | No                                    |                  |          |                    |
|    | 31.12.2018      | Invoice          | 00-9            | 10000       |                         | Оре  |                                                |           |                                       |                  |          |                    |
|    | 6.1.2019        | Invoice          | 103015          | 10000       |                         | Ord  |                                                |           |                                       |                  |          |                    |
|    | 13.1.2019       | Credit Me        | 104001          | 10000       |                         | Cree |                                                |           |                                       |                  |          |                    |
|    | 13.1.2019       | Payment          | 2596            | 10000       |                         | Payr |                                                |           |                                       | Posted           |          |                    |
|    | 13.1.2019       | Payment          | 2596            | 10000       |                         | Payr | No.                                            | Descripti | on                                    | Shipment<br>Date | Quantity | Unit of<br>Measure |
|    | 13.1.2019       | Payment          | 2596            | 10000       |                         | Payr | 1964-W                                         |           | CK Storage                            | 16.01.19         | 10       | Piece              |
|    | 16.1.2019       | Invoice          | 103028          | 10000       |                         | Cid  |                                                | Unit/G.Do | or                                    |                  |          |                    |
|    | 21.1.2019       | Invoice          | 103001          | 10000       |                         | Invo | 70011                                          | Glass Doc | or .                                  | 16.01.19         | S        | Piece              |

|                  | CRONUS, Birmingham RC.<br>Aaron Nichols<br>Main Street 14<br>Birmingham, 827 4KT<br>Great Britain |
|------------------|---------------------------------------------------------------------------------------------------|
| Phone<br>E -Mail |                                                                                                   |
| Home F<br>VAT Re | -                                                                                                 |
| Giro No          |                                                                                                   |
| Bank             | World Wide Bank                                                                                   |
| Account          | t No. 99-99-888                                                                                   |
| Salespe          | ason Peter Saddow                                                                                 |

Sales - Invoice

Page 1 of 1

| No.    | Description                      | Posted<br>Shipment<br>Date | Quantity | Unit of<br>Measure | Unit Price | Discount % | VAT<br>Identifier | Amount    |
|--------|----------------------------------|----------------------------|----------|--------------------|------------|------------|-------------------|-----------|
| 1964-W | INNSBRUCK Storage<br>Unit/G.Door | 16.01.19                   | 10       | Piece              | 292,00     |            | VAT25             | 2 9 20,00 |
| 70011  | Glass Door                       | 16.01.19                   | 5        | Piece              | 72,30      |            | VAT25             | 361,50    |

Total GBP Excl. VAT 3 281, 50 25% VAT 820,38

Total GBP Incl. VAT 4 101,88

#### VAT Amount Specification

| VAT Identifier | VAT% | Line Amount | Invoice Discount<br>Base Amount | Invoice<br>Discount<br>Amount | VAT Base | VAT Amount |
|----------------|------|-------------|---------------------------------|-------------------------------|----------|------------|
| VAT25          | 25   | 3 281,50    | 3 281,50                        | 0,00                          | 3 281,50 | 8 20, 38   |
| Total          | _    | 3 281, 50   | 3 281,50                        | 0,00                          | 3 281,50 | 820, 38    |

## INTRO 6 – What is ERP 1

So our Microsoft Dynamics NAV is an ERP system. But why is it an ERP system? What are the main features of an ERP system and how do we recognize these in Microsoft Dynamics NAV?

Let's have a look at the overview slide. So one of the challenges that some companies might have to address is the one **of island systems**.

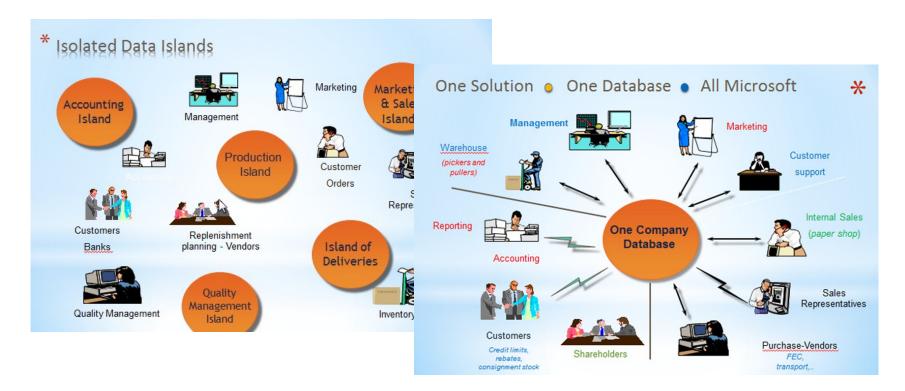

## INTRO 7 – What is ERP 2

### **Island systems**

### Warehouse Data (examples)

- Physical location of items
- Actual stock count
- Number of items on hold

### Production Data (examples)

- Number of items to be produced
- Number of items already produced
- Capacity

### Sales & Customer Data (examples)

- Number of items available for sales
- Confirmed sales orders
- Customer information

## INTRO 8 – What is ERP 3

So everyone working with the system, for example, the bookkeeper in financial management, the sales representative in sales and marketing, the warehouse worker in the warehouse management, the HR manager in human resources and so on, so they all work with the system in their specific application department but with a **common database**. And that's very, very important. **That's one of the main features of an ERP system**.

# INTRO 9 – Basics of working space

- Card
- List
- Role Center
- Card part
- List part
- Document

- Worksheet
- Confirmation dialog
- List plus
- Navigate page (wizard)
- Standard dialog

Will be shown by tutor and examined on demo student databases by them

## **List Page Windows Client**

| 😋 🕞 🔻 🔳 CRONUS Inter                                                                                                    | national Ltd. 🕨 Ho                                                                                                    | me 🕨 Customers                                                                                                    |                                                                                                    |                                                                                        |                                                                                                    | Ø                                                                                                    | earch (Ctrl+F3)                                                                                                    |                                                                                               |      |
|----------------------------------------------------------------------------------------------------|----------------------------------------------------------------------------------------------------|----------------------------------------------------------------------------------------------------|----------------------------------------------------------------------------------------------------|----------------------------------------------------------------------------------------|----------------------------------------------------------------------------------------------------|----------------------------------------------------------------------------------------------------|----------------------------------------------------------------------------------------------------|-----------------------------------------------------------------------------------------------|------|
| HOME ACTIONS I                                                                                                    | NAVIGATE REPO                                                                                                    | RT                                                                                                    |                                                                                                    |                                                                                        |                                                                                                    |                                                                                                    | CRONUS Intern                                                                                                    | national Ltc                                                                                  | d. 🌘 |
| New Sales<br>Quote Reminder<br>New Sales<br>Quote Reminder                                                                                                    | Edit View                                                                                                    | Delete Sales Journal Process Report                                                                                                    | 🥻 Dimensions 🔹                                                                                       | Credit<br>Credit Cards •<br>Credit Card History                                        | X                                                                                                    | ihow as Li<br>Show as Cl<br>View                                                                     | hart 🗧 Notes 🏹                                                                                                    | Refresh<br>Clear Filte<br>Find<br>Page                                                        | er   |
| Role Center                                                                                                    | Customer                                                                                                    | s •                                                                                                    |                                                                                                    | Type to filter (F3) No.                                                                |                                                                                                    | <b>*</b>                                                                                             | Sell-to Customer Sal                                                                                                    |                                                                                               |      |
| <ul> <li>Sales Orders</li> <li>Sales Quotes</li> <li>Blanket Sales Orders</li> <li>Sales Invoices</li> <li>Sales Retum Orders</li> <li>Sales Credit Memos<br/>Items</li> <li>[Customers]</li> <li>Item Journals</li> <li>Sales Journals</li> <li>Cash Receipt Journals</li> </ul> | No. 01121212<br>01142544<br>0145544<br>01905893<br>01905893<br>01905893<br>01905893<br>01905902<br>10000<br>20000<br>20309920<br>20312912<br>20339921<br>21233572<br>21245278 | Spotsmeyer's Fumichings<br>Progressive Home Furnishi<br>New Concepts Furniture<br>Candoxy Canada Inc.<br>Elkhorn Airport<br>London Candoxy Storage C<br>The Cannon Group PLC<br>Selangorian Ltd.<br>Metatorad Malaysia Sdn Bhd<br>Highlights Electronics Sdn<br>TraxTonic Sdn Bhd<br>Sormadis<br>Maronegoce | YELLOW<br>YELLOW<br>YELLOW<br>BIRMINGH BLUE<br>YELLOW<br>GREEN<br>YELLOW<br>YELLOW<br>YELLOW<br>BLUE | Mr.<br>Mr.<br>Ms.<br>Mr.<br>Mr.<br>Mr.<br>Mr.<br>Mr.<br>Mr.<br>Mr.<br>Mr.<br>Mr.<br>Mr | No filters appli<br>Mike Nash<br>Scott Mitchell<br>Tammy L. McDonald<br>Rob Young<br>Ryan Danner<br>John Kane<br>Andy Teal<br>Mark McArthur<br>Adleen Samat<br>Mark Darrell Boland<br>. Rubina Usman<br>Syed ABBAS<br>e.e. Fadoua AIT MOUSSA | Sea ^<br>SPO =<br>PRO<br>VEW<br>CAN<br>ELK<br>CON<br>THE<br>SEL4<br>MET<br>HIGI<br>TRA<br>SON<br>MAF | Quotes:<br>Blanket Orders:<br>Orders:<br>Invoices:<br>Return Orders:<br>Credit Memos:<br>Pstd. Shipments:<br>Pstd. Shipments:<br>Pstd. Invoices:<br>Pstd. Return Rece<br>Pstd. Credit Mem | 01 21212<br>0<br>0<br>0<br>0<br>0<br>0<br>0<br>0<br>0<br>0<br>0<br>0<br>0<br>0<br>0<br>0<br>0 | 4    |
| 삼 Home                                                                                                    | 21252947                                                                                                    | ElectroMAROC<br>Zanlan Corp.                                                                                                    | YELLOW                                                                                               |                                                                                        | Derik Stenerson                                                                                                    | ELEC                                                                                                 | Outstanding Inv                                                                                                    | 0.00                                                                                          |      |
| Posted Documents                                                                                                    | 27321782                                                                                                    | Karoo Supermarkets                                                                                                    | YELLOW                                                                                               |                                                                                        | Pieter Wycoff                                                                                                    | KAR                                                                                                  | Service<br>Outstanding Ser                                                                                                    | 0.00                                                                                          |      |
| Departments                                                                                                    | 27489991                                                                                                    | Durbandit Fruit Exporters                                                                                                    | YELLOW                                                                                               | Mr.                                                                                    | Fric Lang                                                                                                    | DUR                                                                                                  | Serv Shipped No                                                                                                    | 0.00                                                                                          |      |
|                                                                                                    | 30000                                                                                                    | John Haddock Insurance Co.                                                                                                    |                                                                                                    | Mis                                                                                    | s Patricia Doyle                                                                                                    | ЮН                                                                                                   | Outstanding Ser                                                                                                    | 0.00                                                                                          |      |
|                                                                                                    | - <                                                                                                    |                                                                                                    |                                                                                                    |                                                                                        |                                                                                                    | >                                                                                                    | Total (LCY):                                                                                                    | 0.00                                                                                          | 1    |

- 1. Ribbon
- 2. Filter pane
- 3. List
- 4. FactBox pane

## Card page – first tab only

| 📶 Edi         | t - Custom          | er Card - 100 | 00 · The Cannon Gro | up PLC                          | _                             | All Spenners Services - Mar | A Read of the local division of the local division of the local di | _                |                   | -             |                           | \$ |
|---------------|---------------------|---------------|---------------------|---------------------------------|-------------------------------|-----------------------------|----------------------------------------------------------------------------------------------------|------------------|-------------------|---------------|---------------------------|----|
| •             | HOME                | ACTIONS       | NAVIGATE R          | EPORT                           |                               |                             |                                                                                                    |                  |                   |               | CRONUS International Ltd. | 0  |
| P             | ì 🖪                 |               | 👌 🖉 Edit            |                                 |                               | Send Approval Request       | 👍 Dimensions                                                                                                    | 💀 Ledger Entries | w                 | Stene Note    | SRefresh Arevious         |    |
|               |                     |               | New 🔁               |                                 |                               | 🗙 Cancel Approval Request   | Ship-to Addresses                                                                                                    | Statistics       |                   | - Notes       | 🌄 Clear Filter 🕨 Next     |    |
| Sale<br>Invoi | s Sales<br>ce Order | Reminder      | View 🗙 Delete       | Sales Apply<br>Journal Template | Customer -<br>Balance to Date |                             | Comments                                                                                                    | Sales            | Microsoft<br>Word | Links         | → Go to                   |    |
|               | New                 |               | Manage              | Process                         | Report                        | Request Approval            | Customer                                                                                                    | History          | Send To           | Show Attached | Page                      |    |

#### 10000 · The Cannon Group PLC

| General              |                      |                        |                      | ^    | Sell-to Customer Sal                  | ^          | Â  |
|----------------------|----------------------|------------------------|----------------------|------|---------------------------------------|------------|----|
| No.:                 | 10000                | Contact:               | Mr. Andy Teal        |      | Customer No.:<br>Quotes:              | 10000<br>0 |    |
| Name:                | The Cannon Group PLC | Search Name:           | THE CANNON GROUP PLC |      | Blanket Orders:                       | 0          |    |
| Address:             | 192 Market Square    | Balance (LCY):         | 168 364              | ,41  | Orders:                               | 4          |    |
| Address 2:           |                      | Credit Limit (LCY):    |                      | 0,00 | Invoices:                             | 0          |    |
| Post Code:           | B27 4KT 👻            | Salesperson Code:      | PS 👻                 |      | Return Orders:<br>Credit Memos:       | 0          |    |
| City:                | Birmingham 👻         | Responsibility Center: | BIRMINGHAM -         |      | Pstd. Shipments:                      | 6          |    |
| Country/Region Code: | GB 👻                 | Service Zone Code:     | M -                  |      | Pstd. Invoices:                       | 3          |    |
| Phone No.:           | Ŵ                    | Blocked:               |                      | •    | Pstd. Return Rece<br>Pstd. Credit Mem | 1          |    |
| Primary Contact No.: |                      | Last Date Modified:    | 24.8.2017            |      | Customer Statistics                   | ^          | II |

## Document page

| 👔 Edit - Sales Orde            | er - 10900 | 5 · MEMA Lju           | bljana d.o.o.    |        |                     |                  |                             |                                      |                          |                |              |              |           |
|--------------------------------|------------|------------------------|------------------|--------|---------------------|------------------|-----------------------------|--------------------------------------|--------------------------|----------------|--------------|--------------|-----------|
| HOME                           | ACTIONS    | NAVIGA                 | TE               |        |                     |                  |                             |                                      |                          |                |              |              |           |
| View View Delete               | •          | se Reopen              | Post             |        | r Promisin <u>o</u> | a 🕞 Asse<br>Arch | mbly Orders<br>ive Document | Shipments                            | 🖶 Print Co               |                | Send Approv  | oval Request | Ne Ci     |
| Manage<br>109005 · M           |            | ubljana c              | Posting          | ŀ      | repare              | Head             | Order<br><b>er</b>          | Documents                            | Urder Co                 | nfirmation     | Request A    | pproval      | Show      |
| General                        |            |                        |                  |        |                     |                  |                             |                                      |                          |                |              |              | ** ^      |
| Sell-to Custome                |            | 38128456               |                  |        |                     | •                |                             | cument Date:                         |                          | 25.9.2019      | •            |              |           |
| Sell-to Custome                | er Name:   | MEMA Ljub              | ljana d.o.o.     |        |                     |                  |                             | quested Delivery  <br>ernal Document |                          |                | •            |              |           |
| Sell-to City:<br>Posting Date: |            | Ljubljana<br>25.9.2019 |                  | 1      |                     | •                |                             | ernal Document<br>esperson Code:     | No.:                     | JR             |              |              |           |
| Order Date:                    |            | 25.9.2019              | •                |        |                     |                  |                             | tus:                                 |                          | Open           | •            |              |           |
| Lines                          |            |                        |                  |        |                     |                  |                             |                                      |                          |                |              | ✓ Show more  | re fields |
|                                | unctions   | • 🛅 Order              | T T New          | A Find | Filter              | 📡 Clear Filter   |                             |                                      |                          |                |              |              |           |
| Type No.                       |            | scription              | Location<br>Code |        | ntity Qt<br>to A    |                  | Unit of<br>Measu            | Unit Price<br>Excl. VAT              | Line Amount<br>Excl. VAT | Line<br>Discou | Qty. to Ship | Quantity Shi | pped      |
| Item 1000                      | ) Bicy     | /cle                   |                  |        | 16                  |                  | PCS                         | 5 798,782                            | 69 585,38                | 25             | 16           |              |           |
| Item 1001                      | Tou        | ring Bicycle           |                  |        | 3                   | 3                | B PCS                       | 5 798,782                            | 17 396,35                |                | 3            |              | :         |
| Item 1100                      | ) From     | nt Wheel               |                  |        | 5                   |                  | PCS                         | 1 449,696                            | 7 248,48                 |                | 5            |              |           |
| Item 1200                      | ) Bac      | k Wheel                | - L              | ines   | 5                   |                  | PCS                         | 1 739,635                            | 8 698,18                 |                | 5            |              |           |
|                                |            |                        |                  |        |                     |                  |                             |                                      |                          |                |              |              |           |

### Matrix window (form)

### Items by Location Matrix \*

### Stock locations

| No.    | Description                 | BLUE | GREEN | RED       |
|--------|-----------------------------|------|-------|-----------|
| 1960-S | ROME Guest Chair, green     | 153  |       | 24        |
| 1964-S | TOKYO Guest Chair, blue     | 59   | 60    | 29        |
| 1964-W | INNSBRUCK Storage Unit/G    | 21   | 27    | -2        |
| 1968-S | MEXICO Swivel Chair, black  | 236  | 14    | 15        |
| 1968-W | GRENOBLE Whiteboard, red    |      | 4     | 4         |
| 1972-S | MUNICH Swivel Chair, yellow | 37   | -1    | -4        |
| 1972-W | SAPPORO Whiteboard, black   | 4    | 2     | 5         |
| 1976-W | INNSBRUCK Storage Unit/W    | 3    | -2    | -106,4752 |
| 1980-S | MOSCOW Swivel Chair, red    | 65   | 14    | 21        |
| 1984-W | SARAJEVO Whiteboard, blue   | 3    | 3     | 4         |

## INTRO 10 – Searching window

| CRONUS International Ltd. +                                                                        | Home + Items     |                                                                                                    |                                  |                                               |             |                |                                         |                                                                                                    | 0                                                                      | item                                                                                                    |                           |
|----------------------------------------------------------------------------------------------------|------------------|----------------------------------------------------------------------------------------------------|----------------------------------|-----------------------------------------------|-------------|----------------|-----------------------------------------|----------------------------------------------------------------------------------------------------|------------------------------------------------------------------------|----------------------------------------------------------------------------------------------------|---------------------------|
| HOME ACTIONS NAVIGATE REPORT - INV                                                                 | VENTORY REPORT - | SALES REPORT - PURCHASES                                                                                                    | REPORT                           | - FINANCE & C                                 | OSTI REPO   | RT - M         |                                         | Items                                                                                                    | Home                                                                   | Type to find a page, report, or view                                                                                                    | (Ctrl+I                   |
| Items by Location                                                                                  |                  | 🕄 🛛 🔀 Entries •                                                                                                    | Price                            |                                               |             | 2١             |                                         | Item Journals                                                                                                    | Home                                                                   |                                                                                                    |                           |
| Item Availability by • 🕄 Variants                                                                  | # . 00           | A • Statistics •                                                                                                    |                                  | Discounts                                     |             |                |                                         | Item Ledger Entries                                                                                                    | Posted                                                                 | Documents                                                                                                    |                           |
|                                                                                                    | Structure        | DD. Comments                                                                                                    |                                  | ayment Percer                                 |             | 1              | ۲                                       | Item Budget Entries                                                                                                    | Financia                                                               | al Management/General Ledger/Hist                                                                                                    | ory                       |
| Availability Master Data                                                                           |                  | /Production History                                                                                                    | (S) ries                         | Sales                                         | noges       |                |                                         | Customer/Item Sales                                                                                                    | Financia                                                               | ial Management/Receivables/Reports                                                                                                    |                           |
| ,                                                                                                  |                  | (interest of the second second s |                                  |                                               |             |                |                                         | Vendor/Item Purchases                                                                                                    | Financia                                                               | al Management/Payables/Reports                                                                                                    |                           |
| Role Center                                                                                        | Items *          |                                                                                                    |                                  |                                               | Type to fi  | iter (F3       |                                         | Vendor Item Catalog                                                                                                    | Financia                                                               | al Management/Payables/Reports                                                                                                    |                           |
| Sales Orders                                                                                       |                  |                                                                                                    |                                  |                                               |             |                | 2                                       | Adjust Item Costs/Prices                                                                                                    | Financia                                                               | ial Management/Inventory/Costing                                                                                                    |                           |
| Dynamics CRM Sales Orders<br>Sales Quotes                                                          | Show results:    |                                                                                                    |                                  |                                               |             |                | 2                                       | Adjust Cost - Item Entries                                                                                                    | Financia                                                               | ial Management/Inventory/Costing                                                                                                    |                           |
| Blanket Sales Orders                                                                               | × Where          | No. • is Enter a value                                                                                                    | t.                               |                                               |             |                |                                         | Item Dimensions - Detail                                                                                                    | Financia                                                               | ial Management/Inventory/Analysis 8                                                                                                    | 8 R                       |
| Diamon balles orders                                                                               |                  |                                                                                                    |                                  |                                               |             |                |                                         |                                                                                                    |                                                                        |                                                                                                    |                           |
| Sales Invoices                                                                                     | + Add Filter     |                                                                                                    |                                  |                                               |             |                |                                         | Item Dimensions - Total                                                                                                    | Financia                                                               | ial Management/Inventory/Analysis 8                                                                                                    | § R                       |
|                                                                                                    | + Add Filter     |                                                                                                    |                                  |                                               |             |                |                                         | Item Dimensions - Total<br>Item Age Composition - Value                                                                       |                                                                        | ial Management/Inventory/Analysis 8<br>ial Management/Inventory/Reports                                                                                                    | 8 R                       |
| Sales Return Orders<br>Sales Credit Memos                                                          | + Add Filter     | Description                                                                                                    |                                  |                                               | Cost        | Unit           |                                         |                                                                                                    | Financia                                                               | ial Management/Inventory/Reports<br>ial Management/Inventory/Reports                                                                                                    | 8 R                       |
| Sales Return Orders<br>Sales Credit Memos<br>Items                                                 |                  | Description                                                                                                    | BO                               |                                               |             |                |                                         | Rem Age Composition - Value<br>Rem Renister - Value                                                                           | Financia                                                               | al Management/Inventory/Reports<br>al Management/Inventory/Reports<br>Indirect Cost %:                                                                                                    | 0                         |
| Sales Return Orders<br>Sales Credit Memos                                                          | No.              |                                                                                                    | BO<br>No                         | of Measure                                    | is          | 35             |                                         | Rem Age Composition - Value<br>Rem Register - Value<br>4 000,00                                                               | Financia                                                               | al Management/Inventory/Reports<br>al Management/Inventory/Reports<br>Indirect Cost %:<br>E Last Direct Cost: 13,1                                                                            | 0                         |
| Sales Return Orders<br>Sales Credit Memos<br>Items<br>Customers                                    | No. ,            | Bicycle                                                                                                    | BO<br>No<br>No                   | of Measure<br>PCS                             | is          | 35             | 0,594                                   | Item Age Composition - Value<br>Item Resister - Value<br>4 000,00<br>4 000,00                                                 | Financia<br>Financia<br>BICYCLE                                        | ial Management/Inventory/Reports<br>ial Management/Inventory/Reports<br>Indirect Cost %:<br>Last Direct Cost 13,1<br>Profit %: 98,33                                                          | 0                         |
| Sales Return Orders<br>Sales Credit Memos<br>Items<br>Customers<br>Item Journals<br>Sales Journals | No               | Bicycle<br>Touring Bicycle                                                                                                    | BO<br>No<br>No                   | of Measure<br>PCS<br>PCS                      | is          | 35<br>35       | 0,594                                   | Rem Age Composition - Value<br>Rem Renister - Value<br>4 000,00<br>4 000,00<br>1 000,00 20000                                 | Financia<br>Financia<br>BICYCLE<br>TOURING                             | ial Management/Inventory/Reports<br>ial Management/Inventory/Reports<br>Indirect Cost %:<br>Last Direct Cost 13,1<br>Profit %: 98,33                                                          | 0<br>1565<br>5544         |
| Sales Return Orders<br>Sales Credit Memos<br>Items<br>Customers<br>Item Journals<br>Sales Journals | No               | Bicycle<br>Touring Bicycle<br>Front Wheel                                                                                                    | BO<br>No<br>No<br>No             | of Measure<br>PCS<br>PCS<br>PCS               | is          | 35<br>35<br>12 | 0,594<br>0,594<br>9,671                 | Rem Age Composition - Value<br>Rem Renister - Value<br>4 000,00<br>1 000,00<br>0,00 01587796                                  | Financia<br>Financia<br>BICYCLE<br>TOURING<br>FRONT W                  | ial Management/Inventory/Reports<br>ial Management/Inventory/Reports<br>Indirect Cost %:<br>Last Direct Cost 13,1<br>Profit %: 98,33                                                          | 0<br>1565<br>5544         |
| Sales Return Orders<br>Sales Credit Memos<br>Items<br>Customers<br>Item Journals<br>Sales Journals | No               | Bicycle<br>Touring Bicycle<br>Front Wheel<br>Rim                                                                                                    | BO<br>No<br>No<br>No<br>No       | of Measure<br>PCS<br>PCS<br>PCS<br>PCS        | 8<br>V<br>V | 35<br>35<br>12 | 0,594<br>0,594<br>9,671<br>1,05         | Rem Age Composition - Value<br>Rem Renister - Value<br>4 000,00<br>1 000,00<br>1 000,00<br>0,00 01587796<br>0,00 01587796     | Financia<br>Financia<br>BICYCLE<br>TOURING<br>FRONT W<br>RIM           | al Management/Inventory/Reports<br>al Management/Inventory/Reports<br>Indirect Cost %:<br>Last Direct Cost: 13,1<br>Profit %: 98,33<br>Unit Price: 80<br>Item Details - Planni                | 0<br>1565<br>5544<br>0,00 |
| Sales Return Orders<br>Sales Credit Memos<br>Items<br>Customers<br>Item Journals                   | No               | Bicycle<br>Touring Bicycle<br>Front Wheel<br>Rim<br>Spokes                                                                                                    | BO<br>No<br>No<br>No<br>No<br>No | of Measure<br>PCS<br>PCS<br>PCS<br>PCS<br>PCS | is          | 35<br>35<br>12 | 0,594<br>0,594<br>9,671<br>1,05<br>2,00 | Rem Age Composition - Value<br>Rem Renister - Value<br>4 000,00<br>1 000,00 20000<br>0,00 01587796<br>0,00 01587796<br>500,00 | Financia<br>Financia<br>BICYCLE<br>TOURING<br>FRONT W<br>RIM<br>SPOKES | al Management/Inventory/Reports<br>al Management/Inventory/Reports<br>Indirect Cost %:<br>Last Direct Cost: 13,1<br>Profit %: 98,33<br>Unit Price: 80<br>Item Details - Planni<br>Item No.: 1 | 0<br>1565<br>5544<br>0,00 |

Will be shown by tutor and examined on demo student databases by them (Find Vendor, Item, Customer, General Ledger Account, Profile and so on)

## Simple filter

| Items •                                  |                                |          |                         | 13*        | No.       |            |            | • 🕵 ^                 |
|------------------------------------------|--------------------------------|----------|-------------------------|------------|-----------|------------|------------|-----------------------|
| Show results:<br>X Where<br>+ Add Filter | No. <b>v</b> is Enter a value. |          |                         |            |           |            |            |                       |
| No.                                      | Description                    | As<br>BO | Base Unit<br>of Measure | Cost<br>is | Unit Cost | Unit Price | Vendor No. | Search<br>Description |
| 1300                                     | Chain Assy                     | No       | PCS                     |            | 13,1565   | 800,00     |            | CHAIN ASSY            |
| 1310                                     | Chain                          | No       | PCS                     | 1          | 1,99      | 0,00       | 32456123   | CHAIN                 |
| 1320                                     | Chain Wheel Front              | No       | PCS                     | 1          | 4,66      | 0,00       | 32456123   | CHAIN W               |
| 1330                                     | Chain Wheel Back               | No       | PCS                     | <b>V</b>   | 5,88      | 0,00       | 32456123   | CHAIN W               |

## Multiple filter

| Items •                                    |                                    |          |                         | Тур        | e to filter (F3) No. |            |            | •   •            | ^    |
|--------------------------------------------|------------------------------------|----------|-------------------------|------------|----------------------|------------|------------|------------------|------|
| Show results<br>Where<br>And<br>Add Filter | No. ▼ is 1*<br>Description ▼ is B* |          |                         |            |                      |            |            |                  |      |
| No.                                        | Description                        | As<br>BO | Base Unit<br>of Measure | Cost<br>is | Unit Cost            | Unit Price | Vendor No. | Search<br>Descri |      |
| 1000                                       | Bicycle                            | No       | PCS                     |            | 350,594              | 4 000,00   |            | BICYCI           | E    |
| 1200                                       | Back Wheel                         | No       | PCS                     |            | 129,6815             | 1 200,00   |            | BACK             | wн   |
| 1250                                       | Back Hub                           | No       | PCS                     | 1          | 12,4515              | 1 100,00   |            | BACK             | HUB  |
| 1600                                       | Bell                               | No       | PCS                     |            | 2,70                 | 0,00       | 32456123   | BELL             |      |
| 1700                                       | Brake                              | No       | PCS                     |            | 9,765                | 600,00     |            | BRAKE            |      |
| 1936-S                                     | BERLIN Guest Chair, yellow         | No       | PCS                     |            | 97,50                | 125,10     | 20000      | BERLIN           | I GU |
| 1                                          | 1                                  |          |                         |            |                      |            |            |                  |      |

## Example of using help \_filter criteria)

| ļ | CRON            | US Internat | onal Ltd. | <ul> <li>Department</li> </ul> | s 🕨 Sales & Mark | eting + Sales + |  |
|---|-----------------|-------------|-----------|--------------------------------|------------------|-----------------|--|
| 0 | Set Work Date   |             |           |                                |                  |                 |  |
|   | Select Language |             |           |                                |                  |                 |  |
|   | Select Server   |             |           |                                |                  |                 |  |
| ₹ | Select Company  |             |           |                                |                  |                 |  |
|   | Customize       | •           |           |                                |                  |                 |  |
| Ę | Help            | •           |           |                                |                  |                 |  |
|   | Exit            |             |           |                                |                  |                 |  |

 Getting Started with Microsoft Dynamics NAV 2016

> Application Changes for Microsoft Dynamics NAV 2016

Platform Changes for Microsoft Dynamics NAV 2016

Learn About the RoleTailored Design

Roles

Accessibility for People with Disabilities

Business Process Walkthroughs

CRONUS International Ltd.

Demonstration Database

Finding Information in Help

Copyrights and Trademarks

Application Design Details

Working with Microsoft Dynamics NAV 2016

Change Basic Settings

Enter Criteria in Filters

## Example of using help \_filter criteria)

| Sample Expression | Records Displayed                                                                       |  |  |  |  |  |
|-------------------|-----------------------------------------------------------------------------------------|--|--|--|--|--|
| 11002100          | Numbers 1100 through 2100                                                               |  |  |  |  |  |
| 2500              | Up to and including 2500                                                                |  |  |  |  |  |
| 12 31 00          | Dates up to and including 12 31 00                                                      |  |  |  |  |  |
| P8                | Information for accounting period 8 and thereafter                                      |  |  |  |  |  |
| 23                | From the beginning date until 23-current month-current year 23:59:59                    |  |  |  |  |  |
| 23                | From 23-current month-current year 0:00:00 until the end of time                        |  |  |  |  |  |
| 2223              | From 22-current month-current year 0:00:00 until 23-current month-current year 23:59:59 |  |  |  |  |  |

#### () Either/or

| Sample Expression | <b>Records Displayed</b>  |
|-------------------|---------------------------|
| 1200 1300         | Numbers with 1200 or 1300 |

#### (<>) Not equal to

| Sample<br>Expression | Records Displayed                                                                                                    |  |  |  |  |  |
|----------------------|----------------------------------------------------------------------------------------------------|--|--|--|--|--|
| <>0                  | All numbers except 0                                                                                                    |  |  |  |  |  |
|                      | The SQL Server Option allows you to combine this symbol with a wild card expression. For example, <>A $^*$ meaning not equal to any text that starts with A. |  |  |  |  |  |

Only part of it ! Will be presented by tutor and experienced by students ....

## Entries and their use

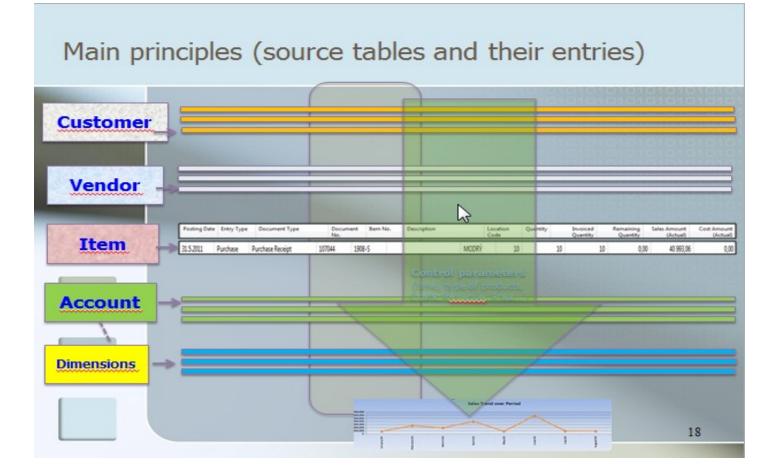

### **Report – example** (data resource - Customer Ledger Entries)

### Customer - Balance to Date

|                                              | l of 1 🕨                                 | N   🛞   🖨                      | 🔲 🔍 🔍 - 📔 100%                                                                                        | • | Find   Next                                       |                                   |
|----------------------------------------------|------------------------------------------|--------------------------------|----------------------------------------------------------------------------------------------------|---|---------------------------------------------------|-----------------------------------|
|                                              | ner - Balan<br>ternational Ltd.          | ice to Date                    | •                                                                                                    |   | 19. Sep                                           | tember 2017<br>Page 1<br>ESF\MIKI |
| All amounts<br>Balance on I<br>Customer: N   | 31.12.18                                 |                                |                                                                                                    |   |                                                   |                                   |
| Posting<br>Date                              | Document<br>Type                         | Document<br>No.                | Description                                                                                           |   | Amount                                            | Entry No.                         |
| 10000                                        | The Cannon G<br>Phone No.                | Group PLC                      |                                                                                                    |   |                                                   |                                   |
| 31.12.18<br>13.01.19                         | Invoice<br>Payment                       | 00-1<br>2596                   | Opening Entries, Customers<br>Application                                                             |   | 25 389,25<br>-25 389,25                           | 2444                              |
|                                              |                                          |                                |                                                                                                    |   | 0.00                                              |                                   |
| 31.12.18<br>31.12.18<br>31.12.18<br>13.01.19 | Invoice<br>Invoice<br>Invoice<br>Payment | 00-11<br>00-16<br>00-3<br>2596 | Opening Entries, Customers<br>Opening Entries, Customers<br>Opening Entries, Customers<br>Application |   | 63 473,13<br>33 852,35<br>50 778,50<br>-50 778,50 | 2448<br>2458<br>2464              |
|                                              |                                          |                                |                                                                                                    |   | 0.00                                              |                                   |
| 31.12.18<br>13.01.19                         | Invoice<br>Payment                       | 00-6<br>2596                   | Opening Entries, Customers<br>Application                                                             |   | 67 704,67<br>-67 704,67                           | 2470                              |
|                                              |                                          |                                |                                                                                                    |   | 0.00                                              |                                   |
| 31.12.18                                     | Invoice                                  | 00-9                           | Opening Entries, Customers                                                                            |   | 50 778,50                                         | 2476                              |
|                                              | The Cannon G                             | Group PLC                      |                                                                                                    |   | 291 976,40                                        |                                   |
| Total                                        |                                          |                                |                                                                                                    |   | 291 976,40                                        |                                   |